# **SAP Internal Tables Interview Questions And Answers Guide.**

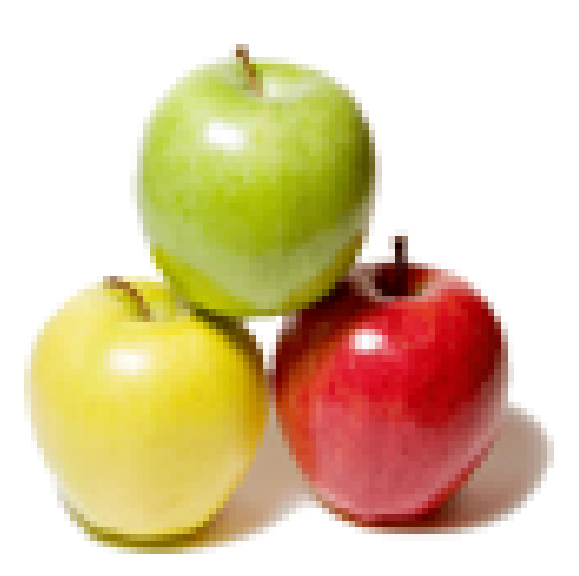

## **Global Guideline.**

**https://globalguideline.com/**

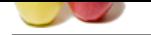

## **SAP Internal Tables Job Interview Preparation Guide.**

#### **Question # 1**

What is the basic difference internal tables and database tables?

#### **Answer:-**

**Example 18 Tables Job Interview Preparation Guide.**<br>
Section Capital Tables and diables the store of the internal tables are virtual tables these are created ran time only forerand tables in the control tables is not perm The basic difference is database tables are stored in DB server and the internal tables are virtual tables these are created run time only Internal tables are created dynamically, the memory of internal tables is not permant memory, for internal tables the memory will be created in the application server and it is external memory and terminates after the program termination.

#### **Read More Answers.**

#### **Question # 2**

How to eliminate duplicate entries in internal tables?

#### **[Answer:-](https://globalguideline.com/interview/question/What_is_the_basic_difference_internal_tables_and_database_tables)**

SORT itab.DELETE ADJACENT DUPLICATES FROM itab COMPARING ALL FIELDS.

#### **Read More Answers.**

#### **Question # 3**

What is SAP Internal Tables Line type?

#### **[Answer:-](https://globalguideline.com/interview/question/How_to_eliminate_duplicate_entries_in_internal_tables)**

The line type of an internal table can be any data type. The data type of an internal table is normally a structure. Each component of the structure is a column in the internal table. However, the line type may also be elementary or another internal table.

#### **Read More Answers.**

**Question # 4**

What is SAP Internal Tables Key?

#### **[Answer:-](https://globalguideline.com/interview/question/What_is_SAP_Internal_Tables_Line_type)**

The key identifies table rows. There are two kinds of key for internal tables - the standard key and a user-defined key. You can specify whether the key should be UNIQUE or NON-UNIQUE. Internal tables with a unique key cannot contain duplicate entries. The uniqueness depends on the table access method. If a table has a structured line type, its default key consists of all of its non-numerical columns that are not references or themselves internal tables. If a table has an elementary line type, the default key is the entire line. The default key of an internal table whose line type is an internal table, the default key is empty. The user-defined key can contain any columns of the internal table that are not references or themselves internal tables. Internal tables with a user-defined key are called key tables. When you define the key, the sequence of the key fields is significant. You should remember this, for example, if you intend to sort the table

#### according to the key. **Read More Answers.**

#### **Question # 5**

What is SAP Internal Tables type?

#### **[Answer:-](https://globalguideline.com/interview/question/What_is_SAP_Internal_Tables_Key)**

The table type determines how ABAP will access individual table entries. Internal tables can be divided into three types:

Standard tables have an internal linear index. From a particular size upwards, the indexes of internal tables are administered as trees. In this case, the index administration overhead increases in logarithmic and not linear relation to the number of lines. The system can access records either by using the table index or the key. The response time for key access is proportional to the number of entries in the table. The key of a standard table is always non-unique. You cannot specify a unique key. This means that standard tables can always be filled very quickly, since the system does not have to check whether there are already existing entries. **Read More Answers.**

#### **Question # 6**

What is Generic Internal Tables?

#### **[Answer:-](https://globalguideline.com/interview/question/What_is_SAP_Internal_Tables_type)**

Unlike other local data types in programs, we do not have to specify the data type of an internal table fully. Instead, we can specify a generic construction, that is, the

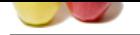

[key or key a](https://globalguideline.com/interview_questions/)nd line type of an internal table data type may remain unspecified. We can use generic internal tables to specify the types of field symbols and the interface para[meters of procedures . We cannot use them to declare data objects.](https://globalguideline.com/interview/questions/SAP_Internal_Tables_Interview_Questions_and_Answers_) **Read More Answers.**

**Question # 7**

Internal Tables as Dynamic Data Objects?

#### **[Answer:-](https://globalguideline.com/interview/question/What_is_Generic_Internal_Tables)**

**Example Channel Control**<br>and chief statistics that the statistical transformation of the statistic conduction. Since the statistic in expect of their line of the analytic of the statistic statistics are domained of the st Data objects that are defined either with the data type of an internal table, or directly as an internal table, are always fully defined in respect of their line type, key and access method. However, the number of lines is not fixed. Thus internal tables are dynamic data objects, since they can contain any number of lines of a particular type. The only restriction on the number of lines an internal table may contain are the limits of your system installation. The maximum memory that can be occupied by an internal table (including its internal administration) is 2 gigabytes. A more realistic figure is up to 500 megabytes. An additional restriction for hashed tables is that they may not contain more than 2 million entries. The line types of internal tables can be any ABAP data types - elementary, structured, or internal tables. The individual lines of an internal table are called table lines or table entries. Each component of a structured line is called a column in the internal table. **Read More Answers.**

#### **Question # 8**

Explain Choosing a Table Type in SAP Internal Tables?

#### **[Answer:-](https://globalguideline.com/interview/question/Internal_Tables_as_Dynamic_Data_Objects)**

The table type (and particularly the access method) that you will use depends on how the typical internal table operations will be most frequently executed. **Read More Ans** 

#### **Question # 9**

Explain Standard tables in SAP Internal Tables?

#### **[Answer:-](https://globalguideline.com/interview/question/Explain_Choosing_a_Table_Type_in_SAP_Internal_Tables)**

This is the most appropriate type if you are going to address the individual table entries using the index. Index access is the quickest possible access. You should fill a standard table by appending lines (ABAP APPEND statement), and read, modify and delete entries by specifying the index (INDEX option with the relevant ABAP command). The access time for a standard table increases in a linear relationship with the number of table entries. If you need key access, standard tables are particularly useful if you can fill and process the table in separate steps. For example, you could fill the table by appending entries, and then sort it. If you use the binary search option with key access, the response time is logarithmically proportional to the number of table entries.

**Read More Answers.**

### **Question # 10**

Explain Sorted tables in SAP Internal Tables?

#### **[Answer:-](https://globalguideline.com/interview/question/Explain_Standard_tables_in_SAP_Internal_Tables)**

This is the most appropriate type if you need a table which is sorted as you fill it. You fill sorted tables using the INSERT statement. Entries are inserted according to the sort sequence defined through the table key. Any illegal entries are recognized as soon as you try to add them to the table. The response time for key access is logarithmically proportional to the number of table entries, since the system always uses a binary search. Sorted tables are particularly useful for partially sequential processing in a LOOP if you specify the beginning of the table key in the WHERE condition.

**Read More Answers.**

#### **Question # 11**

Explain Hashed tables in SAP Internal Tables?

#### **[Answer:-](https://globalguideline.com/interview/question/Explain_Sorted_tables_in_SAP_Internal_Tables)**

This is the most appropriate type for any table where the main operation is key access. You cannot access a hashed table using its index. The response time for key access remains constant, regardless of the number of table entries. Like database tables, hashed tables always have a unique key. Hashed tables are useful if you want to construct and use an internal table which resembles a database table or for processing large amounts of data.

#### **Read More Answers.**

#### **Question # 12**

Explain row type and line type concept?

#### **[Answer:-](https://globalguideline.com/interview/question/Explain_Hashed_tables_in_SAP_Internal_Tables)**

ine type refers to the structure of an internal table,whereas row type is the actual part that contains the data and it refers to the table body.creating internal table using line type and row type concept is for reusability purpose.Line type and Row type are defined at DDIC LEVEL.

#### **Read More Answers**

#### **Question # 13**

What is Size of the internal tables?

#### **[Answer:-](https://globalguideline.com/interview/question/Explain_row_type_and_line_type_concept)**

The size of the internal tables are set using the 'occurs n' clause. Here n refers to a integer number that specifies the size. Usually its given as 'occurs 0' which creates an itab with the memmory space of 8kb.

#### **Read More An**

**Question # 14**

Can any one give me brief explanation about internal tables, and work area?

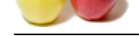

#### **Answer:-**

[\\*An internal](https://globalguideline.com/interview_questions/) t[able is a run time instance. It get created when program starts execution. \\*It get des](https://globalguideline.com/interview/questions/SAP_Internal_Tables_Interview_Questions_and_Answers_)troyed when program terminates. It has two different parts: HeaderLine(optional) and Body(Compulsory). \*Any value that comes to or goes from interanal table, that travels through headerline.

### **Read More Answers.**

#### **Question # 15**

What is the difference between internal table and structure?

#### **[Answer:-](https://globalguideline.com/interview/question/Can_any_one_give_me_brief_explanation_about_internal_tables_and_work_area)**

- There are there types of structure:-
- 1. Flat structure( elementary fields)
- 2. Nested structure ( type reference to other structure)
- **BILGLATE COMP** 3. deep structure ( type reference to database tables)

#### **Read More An**

### **SAP (Systems, Applications, Products) Most Popular Interview Topics.**

- 1 : SAP ABAP Frequently Asked Interview Questions and Answers Guide.
- 2 : SAP (Systems, Applications, Products) Frequently Asked Interview Questions and Answers Gu[ide.](https://globalguideline.com/interview/questions/SAP_ABAP_Interview_Questions_and_Answers)
- 3 : [SAP Modules Frequently Asked Interview Questions and Answers Guide.](https://globalguideline.com/interview/questions/SAP_interview_questions_and_answers)
- [4 : SAP](https://globalguideline.com/interview/questions/SAP_interview_questions_and_answers) Reports Frequently Asked Interview Questions and Answers Guide.
- 5 : [BDC \(Batch Data Communication\) Frequently Asked Interview Questions](https://globalguideline.com/interview/questions/SAP_Modules_Interview_Questions_and_Answers_) and Answers Guide.
- 6 : [SAP Database Frequently Asked Interview Questions and Answers Guide](https://globalguideline.com/interview/questions/SAP_Reports_Interview_Questions_and_Answers_).
- 7 : [SAP HR Frequently Asked Interview Questions and Answers Guide.](https://globalguideline.com/interview/questions/Batch_Data_Communication_BDC_Interview_Questions_and_Answers)
- 8 : [SAP BW Frequently Asked Interview Questions and Answers Guide.](https://globalguideline.com/interview/questions/SAP_Database_Interview_Questions_and_Answers_)
- 9 : [SAP DB Frequently Asked Interview Questions and Answers Guide.](https://globalguideline.com/interview/questions/SAP_HR)
- 10 [: SAP ERP Frequently Asked Interview Questions and Answers Guid](https://globalguideline.com/interview/questions/SAP_BW)e.

### **About Global Guideline.**

**Global Guideline** is a platform to develop your own skills with thousands of job interview questions and web tutorials for fresher's and experienced candidates. These interview questions and web tutorials will help you strengthen your technical skills, prepare for the interviews and quickly revise the concepts. Global Guideline invite you to unlock your potentials with thousands of **Interview Questions with Answers** and much more. Learn the most common technologies at Global Guideline. We will help you to explore the resources of the World Wide Web and develop your own skills from the basics to the advanced. Here you will learn anything quite easily and you will really enjoy while [learning. Global Guideline](https://globalguideline.com/interviews) will help you to become a professional and Expert, well pr[epared for](https://globalguideline.com/interviews) the future.

\* This PDF was generated from https://GlobalGuideline.com at **November 29th, 2023**

\* If any answer or question is incorrect or inappropriate or you have correct answer or you found any problem in this document then d[on](https://globalguideline.com/interviews)'[t hesitate feel free and e-m](https://globalguideline.com/interviews)ail us we will fix it.

You can follow us on FaceBook for latest Jobs, Updates and other interviews material. www.facebook.com/InterviewQuestionsAnswers

Follow us on Twitter for latest Jobs and interview preparation guides [https://twitter.com/InterviewGuide](https://www.facebook.com/InterviewQuestionsAnswers)

[Best Of Luck.](https://twitter.com/GlobalGuideLine)

Global Guideline Team https://GlobalGuideline.com Info@globalguideline.com